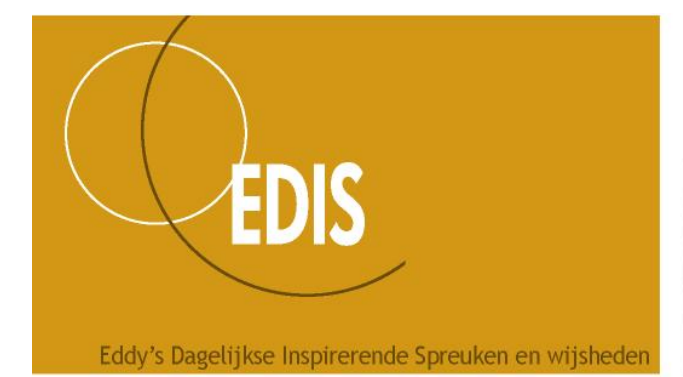

Knowledge is expensive,<br>but realise what stupidity can cost you

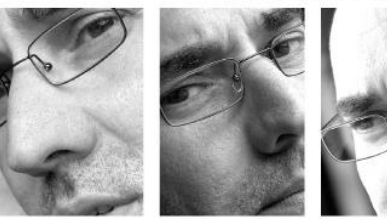

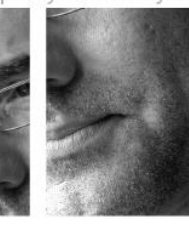

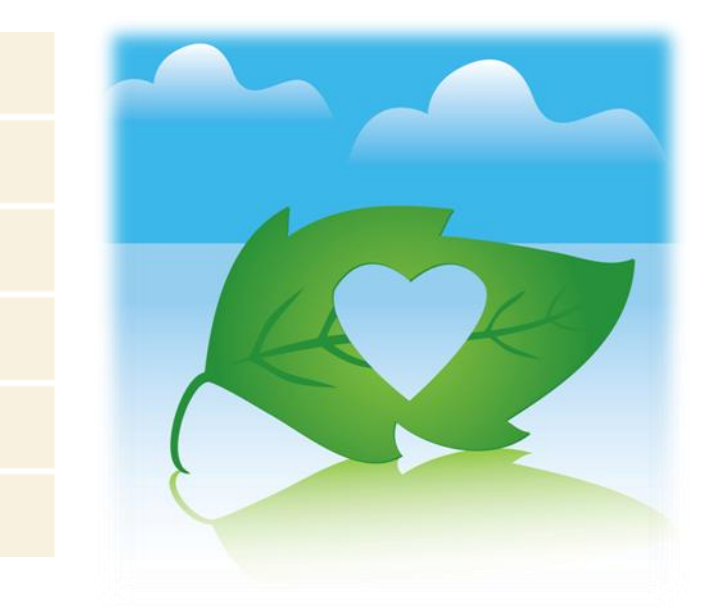

## **Healing - Helpdesk**

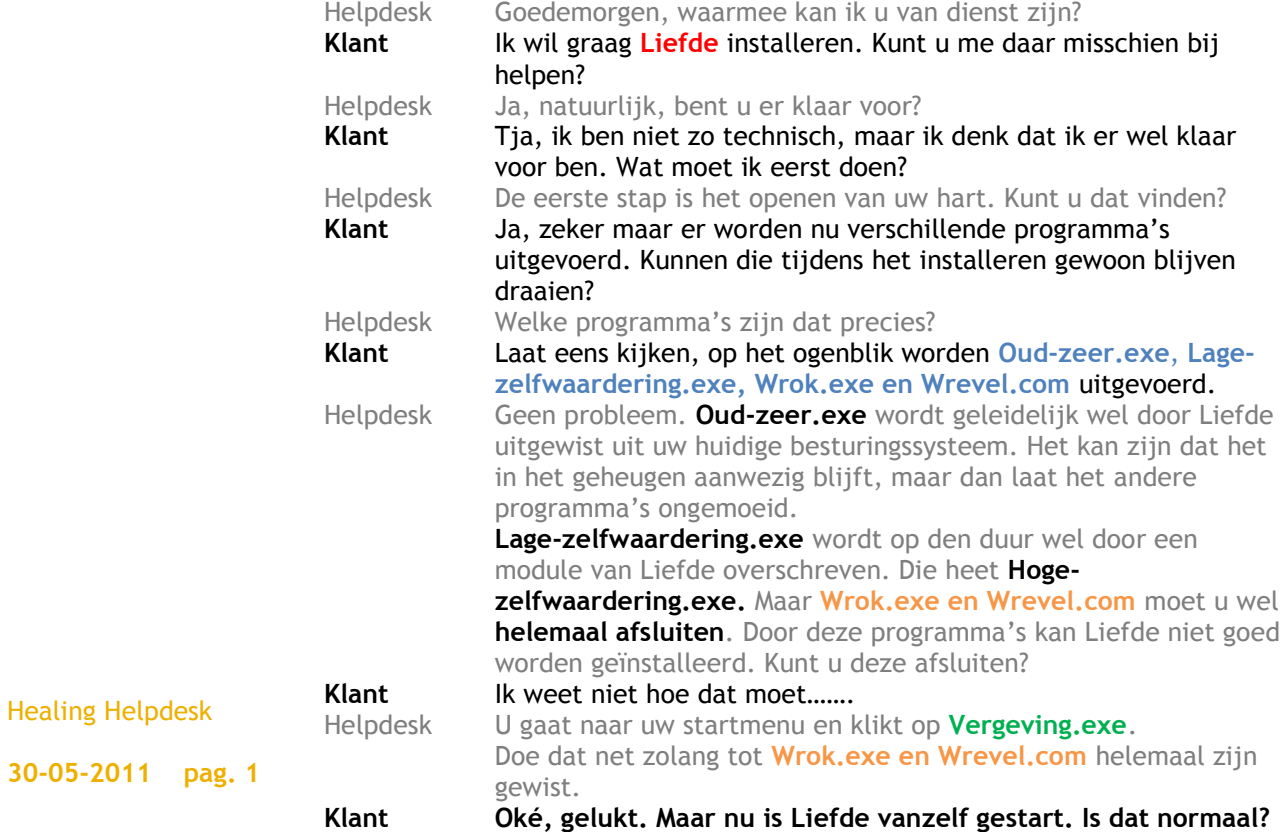

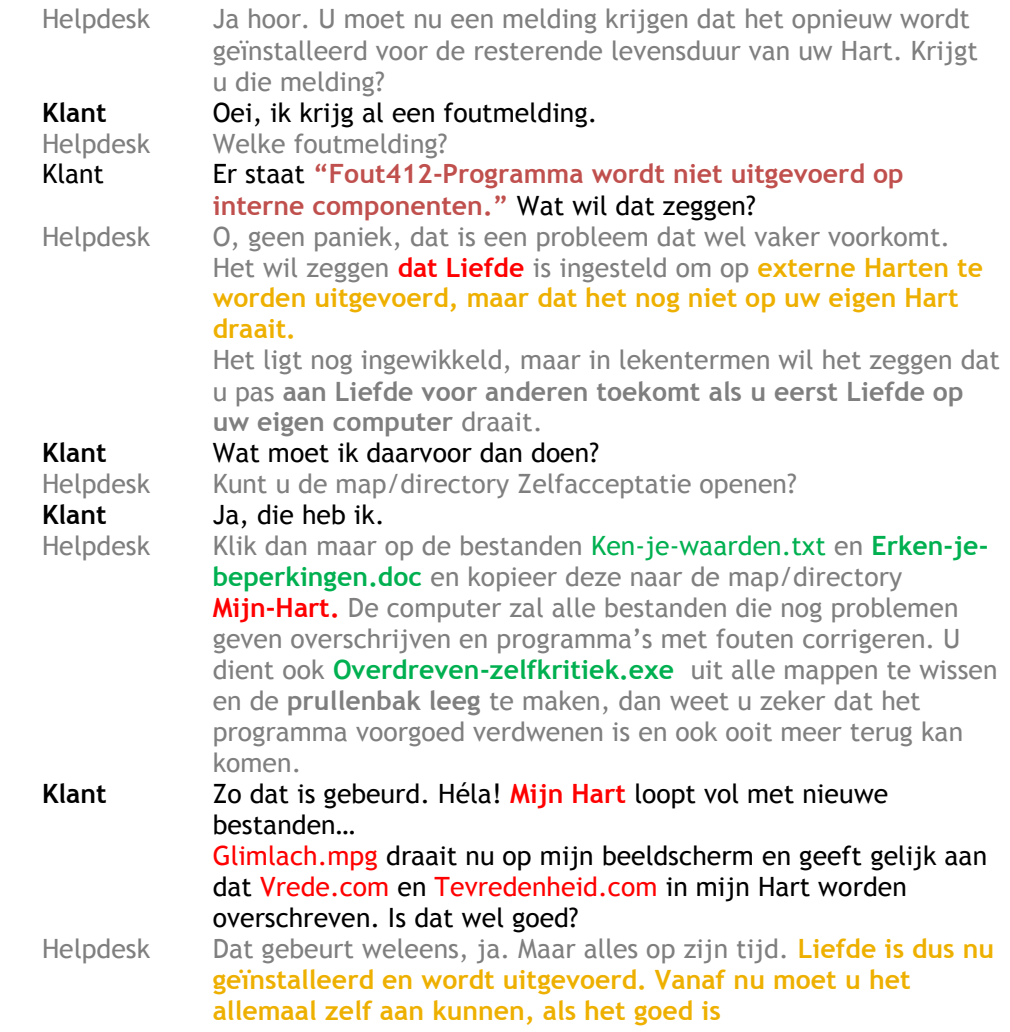

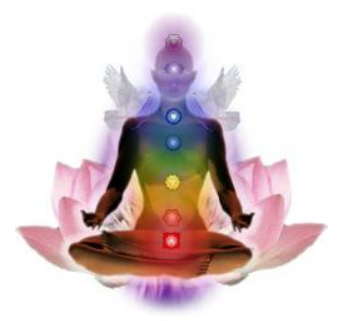

Ingestuurd door Annick Ottenburgs, Kapelstraat 27B, 3212 Pellenberg, 0474/87 51 29, [annick@balanceinmotion.be,](mailto:annick@balanceinmotion.be) [www.balanceinmotion.be,](http://www.balanceinmotion.be/) [www.journeytherapie.be](http://www.journeytherapie.be/)

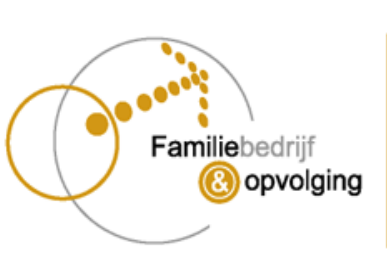

**Eddy Claesen Family Business Advisor - Mediator** 

Kuilenstraat 16 • B-3600 Genk<br>tel.: +32 89 32 91 10 • fax: +32 89 32 91 19<br>eddy.claesen@claesen.be • www.claesen.be

Healing Helpdesk **30-05-2011 pag. 2**